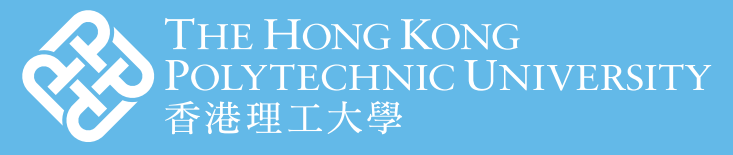

CAMPUS SUSTAINABILITY COMMITTEE **CAMPUS SUSTAINABILITY OFFICE** 

## **Using QR Code To Replace Your Name Card**

## **Create your own QR code:**

Save paper and printing cost

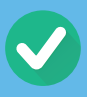

No more running out of name cards

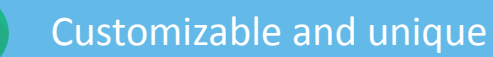

No need to manually add and type every data field to your address book

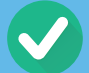

By scanning a QR Code encoded with contact details with a smartphone, the information will find its way into the address book easily!

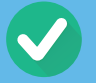

**My Green Pledge: Use Less Paper Green Tips - October 2018 1** PolyU Green Campus

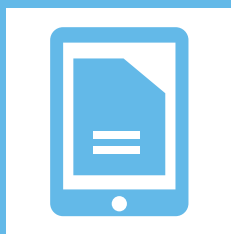

- **Step 1:** Visit a QR code generator website, for example: https://www.qr-code-generator.com/ and click 'VCard'
- **Step 2:** Enter your information and click 'Create QR Code'
- **Step 3:** Customize your QR code and click 'Download JPG'
- **Step 4:** Save the QR code image to your smartphone. Show it to your friends and business partners. By scanning, your contact details will be transferred to their smartphones

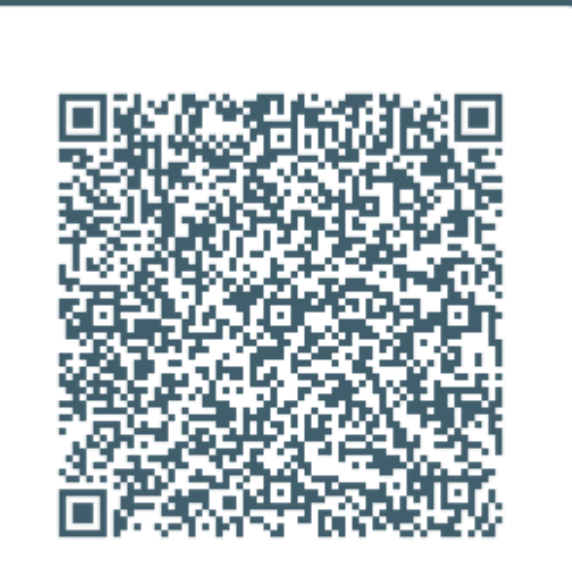

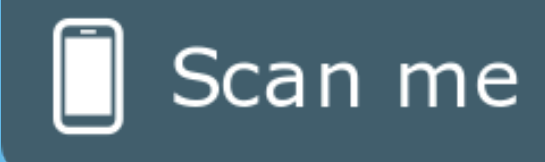

- **Step 1:** Visit any e-name card making website, for example: https://businesscards.tec-it.com/
- **Step 2:** Select a template, for instance, under VCard
- **Step 3:** Enter your information and click 'Preview'
- **Step 4:** Save the displayed image to your smartphone

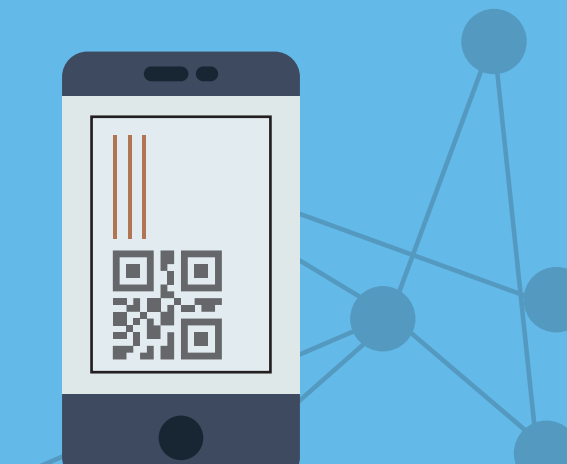

## **More options for your QR code: Digital Name Card**

**Step 3:** Click 'Create Mobile Website' and 'Create Business Card' **Step 4:** Enter your information and click 'Create Business Card' **Step 5:** Download the QR code image to your smartphone

## **Dynamic Name Card**

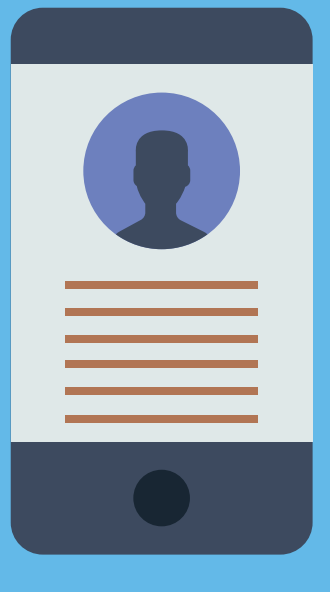

Follow the steps below to create your digital and 'virtual name card' conveniently:

**Step 1:** Visit a dynamic name card making website, for example: https://qrd.by/mobile-businesscard **Step 2:** Click 'Create Free Digital Business Card' and register a free account If you need to update your contact information frequently, a dynamic name card is a good option. You do not need to create a new QR code and name card image every time you update. Scanning the QR Code will redirect to a website with your contact information. Then click the link provided and save.